## EE/CprE/SE 491 - sddec23-10

Developing a Deep Learning Model to Automatically Detect Microscale Objects in Images and Videos

 $-\frac{1}{2}$  , and the contribution of the contribution of  $\mathcal{L}$  , and  $\mathcal{L}$  , and  $\mathcal{L}$  , and  $\mathcal{L}$ 

Week 7 Report

**03/13/2023 – 04/02/2023 Client:** Professor. Santosh Pandey **Group number:** 10

Team Members**:**

Katherine Moretina Ethan Baranowski Chris Cannon Matthew Kim

● Continued Investigation of several Faster-R-CNN implementations to find a template for own implementation.

 $-\frac{1}{2}$  , and the contribution of the contribution of  $\mathcal{L}$  , and  $\mathcal{L}$  , and  $\mathcal{L}$  , and  $\mathcal{L}$ 

- Started discussing hardware designs.
- Continued labeling of plant root database
- Consulted with several machine learning experts on best way to implement Faster R-CNN algorithm.

Finding an Implementation- Everyone

- Katie
	- Tried to find one implementation of faster R-CNN that work in my environment
	- Found a way to work around cl.exe error and have it in personal notes ■ An error that has come up with multiple different algorithms
	- Currently trying to find how to change the import directory for a .pyx file
		- Currently have an error that directory doesn't exist
		- Correct syntax for .py file but might need to change for .pyx file
		- Once that is figured out, I think I might have a working algorithm
	- Link to Faster R-CNN Github
		- [https://github.com/longcw/faster\\_rcnn\\_pytorch/blob/master/faster\\_rcnn/fa](https://github.com/longcw/faster_rcnn_pytorch/blob/master/faster_rcnn/faster_rcnn.py) [ster\\_rcnn.py](https://github.com/longcw/faster_rcnn_pytorch/blob/master/faster_rcnn/faster_rcnn.py)
- **Matthew**
- o [https://github.com/herbwood/pytorch\\_faster\\_r\\_cnn](https://github.com/herbwood/pytorch_faster_r_cnn)
- <https://herbwood.tistory.com/11>
- Tried to follow step-by-step implementation of faster R-CNN.
	- This model uses pytorch
	- Explains step by step how faster R-CNN process
- Currently in the problem of implementing because of the errors.
- Also trying to find more implementation examples.

Labeling - Everyone

-Using new tool (Labelme)

For the last week, our group tried to start labeling using a labeling program called, "Labelme"

Each member has done labeling 5 different images.

-Making Labeling standards

Labeling software: Labelme Standards:

Annotation Style: Label using squares, for ease of labeling and standardization Obstructions: Label what is visible, do not predict the area of the cyst that is not visible.

Background: Label them even if they're not in focus. Label name: "Cyst"

## Individual Contributions

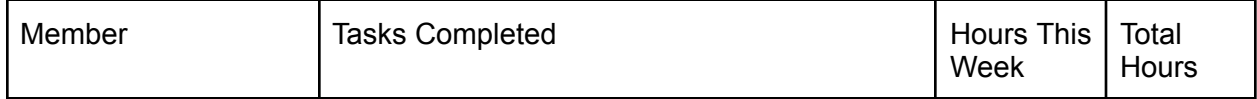

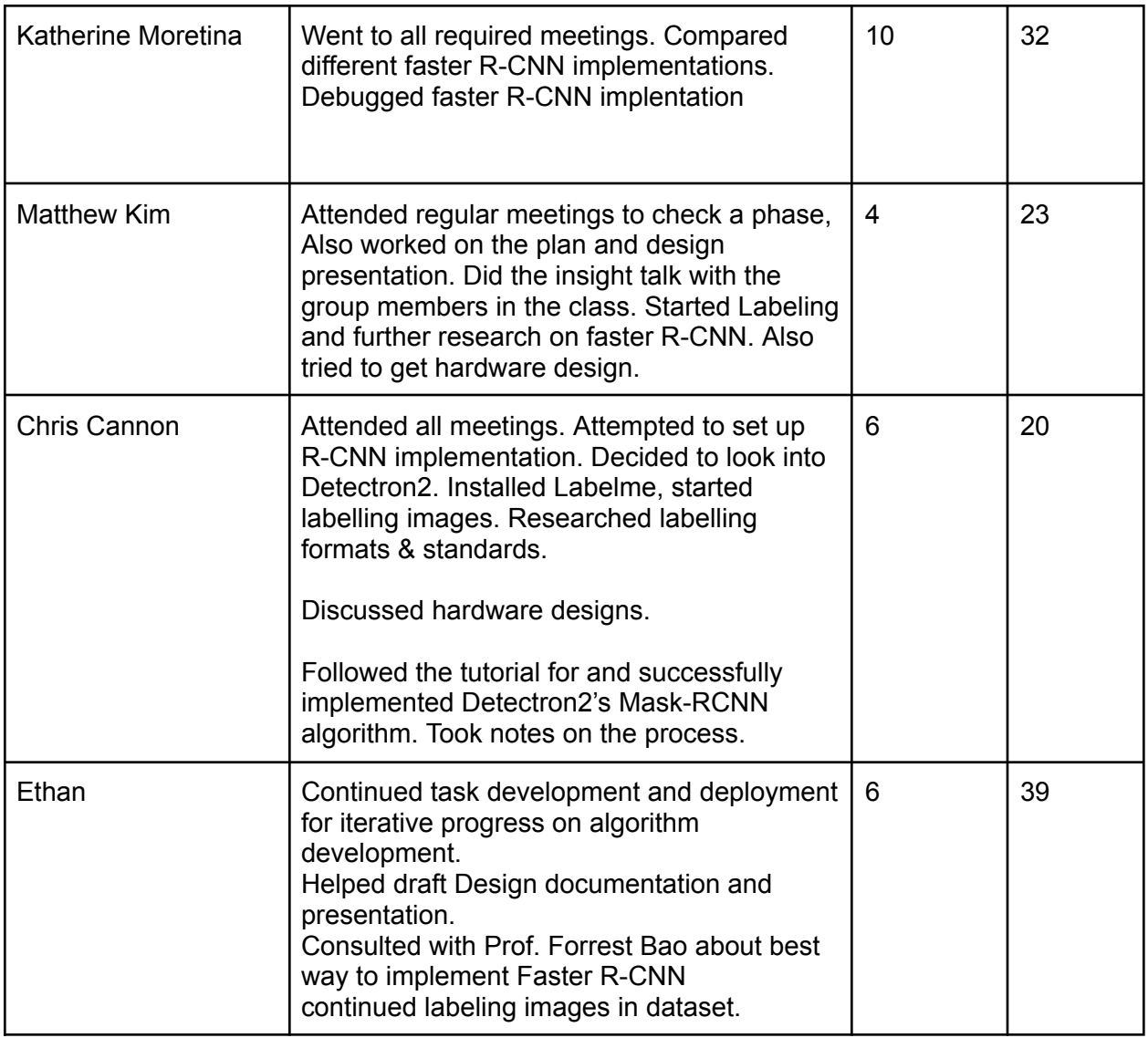

## Plans for Coming Week

- Investigate R-CNN implementations and create a baseline algorithm for us to modify for our purposes.
- Continue labeling data with Labelme software for training set. (149 images total).
	- Develop standards of labelling file naming, polygon shapes, general guidelines
- Have Yunsoo Park walk us through coding on the lab computer.
- Setup Jupyter Notebooks server for student collaboration.
- Investigate SIFT machine learning algorithm for possible simplified object detector that will help simplify algorithm training and implementation.
- Start systems-level design of hardware.
- Discuss Faster R-CNN implementations and choose which implementation to use as template.